# Python

 $[Python 2.5][$  $[Python 2.5][$   $Python][Python$ 

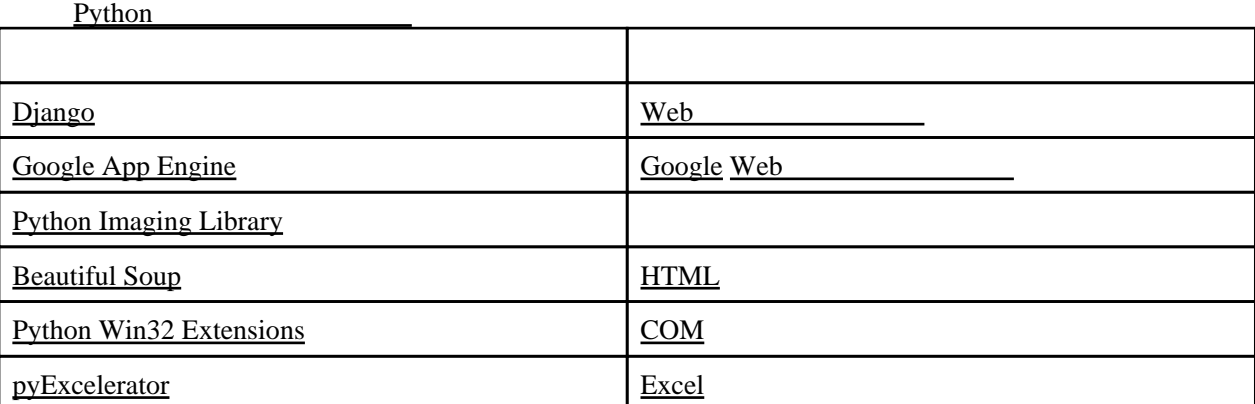

#### **HELP**

help

 >>> help(\_\_builtins\_\_) >>> dir(\_\_builtins\_\_)

 $\gg$  dir(  $\qquad \qquad$  )

 $\overline{\mathbf{u}}$  "  $\overline{\mathbf{u}}$  "  $\overline{\mathbf{u}}$ "  $\overline{\mathbf{u}}$ 

 #!python2.5 # -\*- coding: utf-8 -\*-

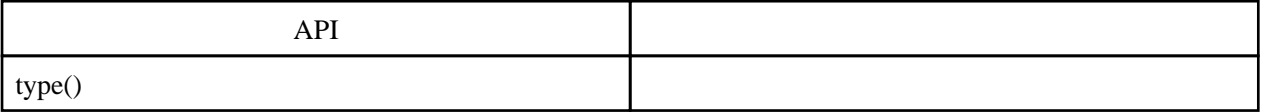

 import os print 'os type:%s' %(type(os)) fils = os.listdir('c:\work') print 'os.listdir type:%s' %(type(fils)) print 'listdir[0] type:%s' %(type(fils[0]))  os type:<type 'module'> os.listdir type:<type 'list'> listdir[0] type:<type 'str'>

 def check\_dir(dir): for o in glob.glob(os.path.join(dir,"\*")): if os.path.isdir(o): check\_package(o) el se: print o

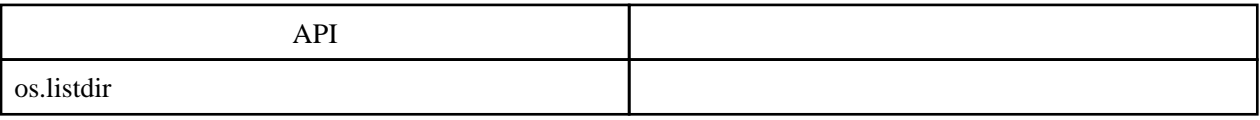

 import os  $fs = os.$ listdir('c:\work') for f in fs: print f

 $(2)$ 

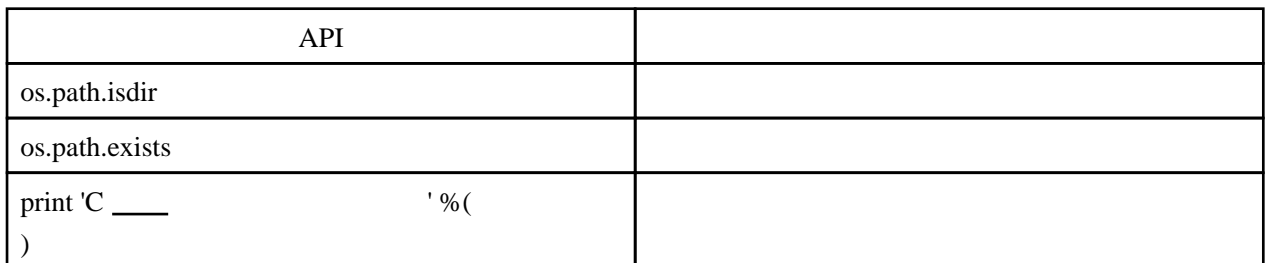

 import os basedir = 'c:\work' fils = os.listdir(basedir) print 'dir∖texists∖tpath' print '------------------' for fi in fils :  $p =$  basedir + os. sep + fi print '%S\t%S\t%' %(str(os.path.isdir(p)), str(os.path.exists(p)), p)

## Python

Python

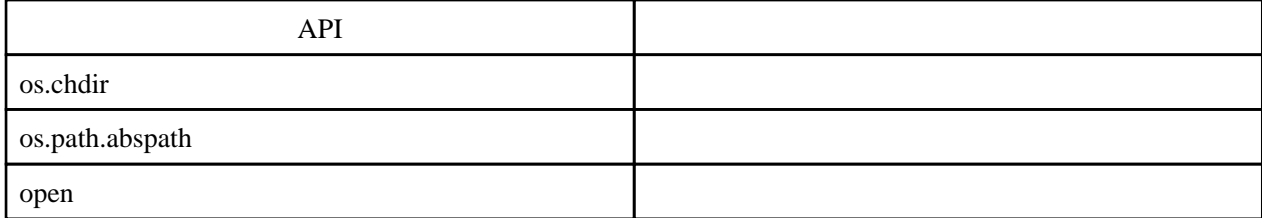

print ","

```
 import os
os. chdir('c: \work')
fils = os.listdir('') for fi in fils:
 p = os.path.abspath(fi)
 if not os.path.isdir(p) :
 print '===== %s =====' %(fi)
f = \text{open}(p) try:
 for line in f:
 print line,
 finally:
f.close()
```
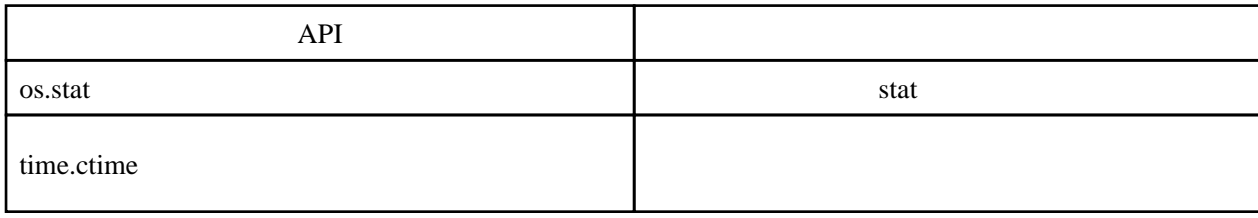

```
 >>> import time
 >>> import os
 >>> r = os.stat(r'/test.txt')
 >>> r
 nt.stat_result(st_mode=33206, st_ino=0L, st_dev=0, st_nlink=0, st_uid=0, st_gid=0, st_size=4508L,
st_atime=1266996480L, st_mtime=1266452528L, st_ctime=1251076742L)
 >>> ct = time.ctime(r.st_ctime)
 >>> ct
 'Mon Aug 24 10:19:02 2009'
```
os.path.basename

 >>> import os >>> os.path.basename('c/work/test.txt') 'test.txt'

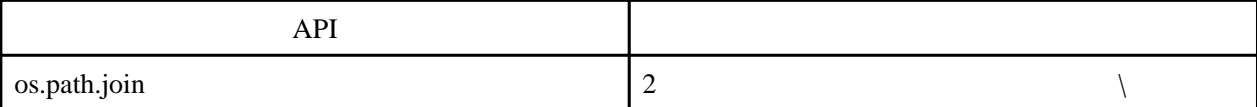

join(a, \*p)

```
 >>> import os
\Rightarrow p = \infty. path. j oi n(' c: \\', ' vork', ' test')
 >>> print p
```
c: \work\test

API and the set of the set of the set of the set of the set of the set of the set of the set of the set of the

os.path.isdir(path)

```
 >>> import os
>>> os. path. i sdir('c: \work')
 True
```
import os

1

2

```
 import codecs
     def csv_file_mearge(baseDir):
     encode = "shift_jis"
     subDir = "out"
     repName = "mearged.txt"
         os.makedirs(os.path.join(baseDir,subDir),exist_ok=True)
        with codecs.open(os.path.join(baseDir,subDir,repName), 'w', encode) as outf:
           files = \cos. listdir(baseDir)
            for file in files:
                print(file)
    abspath = os. path.join(baseDir, file)
     if os.path.isfile(abspath):
     with codecs.open(abspath, 'r', encode) as inf:
     for line in inf:
                          outf.write(line)
    if \_name = "\_main " :csv_file_mearge("c:\work\")
( import os
     import pprint
     def trav(path, fn=''):
    \vert = \vert]
     l.append(fn)
     d = os.path.join(path,fn)
     if os.path.isdir(d):
     for f in os.listdir(d):
     l.append(trav(d,f))
     return l
    l = \text{trav}('C \ U', 'Python25') pprint.pprint(l)
     # -*- coding: utf-8 -*-
     import os
     class FileTrav(object):
     def traverse(self, working_dir, depth=0):
    path = os.path.abspath(working_dir)
     for f in os.listdir(path):
     fl = os.path.join(path, f)
     print '%s%s' % ('¥t' * depth, fl)
```

```
 if os.path.isdir(fl):
 self.traverse(working_dir=fl, depth=depth + 1)
if \_name \_ == \_main \_:
 tp = FileTrav()
tp.traverse(working_dir=os.getcwd())
```
Python

Python

 $\gg$  | = [] >>> l.append('a') >>> l.append('b') >>> l ['a', 'b'] >>> ','.join(l) 'a,b'

extend

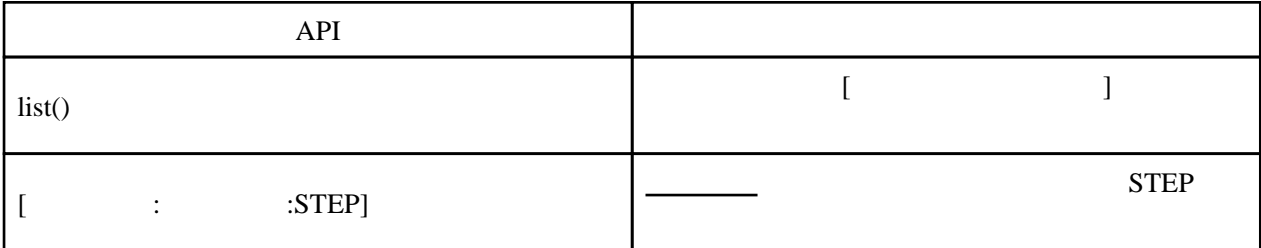

 $\#$ l = list()  $I = [6, 5, 2, 3, 1, 4]$  l.append(7) l.append(8) l.sort() print l print l[::2] print l[1::2]

 [1, 2, 3, 4, 5, 6, 7, 8] [1, 3, 5, 7] [2, 4, 6, 8]

 msg = 'this is message.' l = list(msg) print l

['t', 'h', 'i', 's', ' ', 'i', 's', ' ', 'm', 'e', 's', 's', 'a', 'g', 'e', '.']

$$
C \underline{\hspace{1cm}}
$$

 $t1 = 1$ ,  $one'$ , t2 = 2,'two', t3 = 3,'tree',  $t = t1, t2, t3,$ print t

((1, 'one'), (2, 'two'), (3, 'tree'))

### Set

 s = set('aaaabbbbccccddd') print s

s.add('123')

s & set([1,2,3])

union: intersection:

[その他](http://typea.info/tips/wiki.cgi?page=%A4%BD%A4%CE%C2%BE)

difference: symmetric\_difference: add: remove:

set(['a', 'c', 'b', 'd'])

iteritems()

```
>>> m = {' a': 1, ' b': 2, ' c': 1, ' d': 2}
\gg for k, v in m.iteritems():
 ... print '%s,%s' % (k, v)
 ...
 a,1
 c,1
 b,2
 d,2
```

```
 >>> m = {'a':1,'b':2,'c':1,'d':2}
\gg m2 = dict([(k, v) for k, v in m.iteritems() if v == 1])
 >>> m2
 {'a': 1, 'c': 1}
```

```
 >>> m = {'a':1,'b':2}
\Rightarrow m1 = {'c': 3, 'd': 4} >>> m.update(m1)
 >>> m
 {'a': 1, 'c': 3, 'b': 2, 'd': 4}
```
#### (SQLite)

#### <http://www.python.jp/doc/release/lib/module-sqlite3.html>

 #!python2.5 # -\*- coding: utf-8 -\* import sqlite3 con = sqlite3.connect('/work/py/test.db') #create database in RAM #con = sqlite3.connect(':memory:') con.execute("create table test (id text, value text, note text)") con.execute("insert into test values('1','aaa','01')") con.execute("insert into test values('2','bbb','02')") con.execute("insert into test values('3','ccc','01')") con. commit()

```
p = ('01', )c = con. cursor() c.execute("select * from test where note=?", p)
 for r in c:
 �print r
```
con. close()

 (u'1', u'aaa', u'01') (u'3', u'ccc', u'01')